## **Abertura de Chamados**

O [sistema de chamados](http://suporte.pb.utfpr.edu.br) tem o objetivo de organizar e documentar o atendimento à usuários de alguns setores. Os setores que utilizam o sistema são COGETI, DESEG, DEPRO e DIOMAI.

> **Importante**: Os chamados serão atendidos em regime de fila. Dessa forma, acompanhe seu chamado e sempre responda as solicitações.

## **Acesso**

Entrar no [sistema de chamados](http://suporte.pb.utfpr.edu.br) utilizando usuário e senha de acordo com perfil.

- Servidores: usuário/senha institucional.
- Estagiários: solicitar cadastro para a COGETI (deve ser informado: Nome Completo, CPF, e-mail, telefone, responsável e duração do estágio).

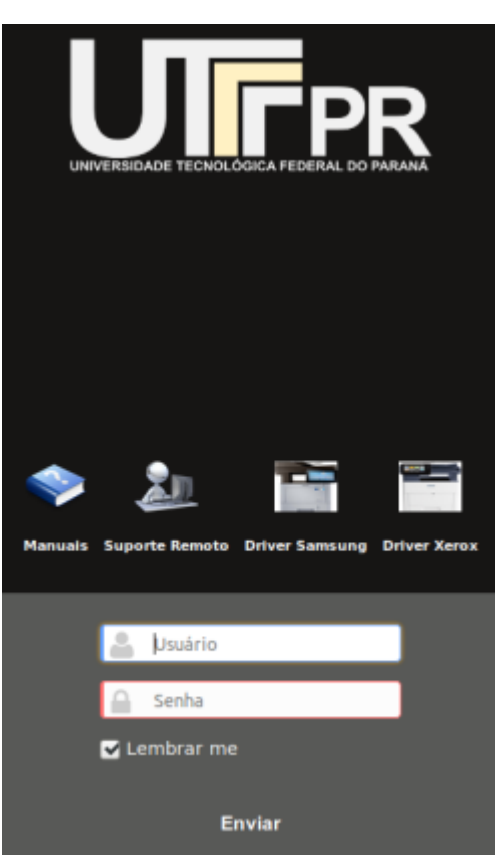

Após logar, a tela a seguir será exibida, onde deve-se preencher as informações solicitadas.

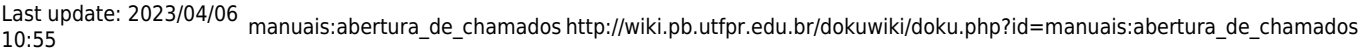

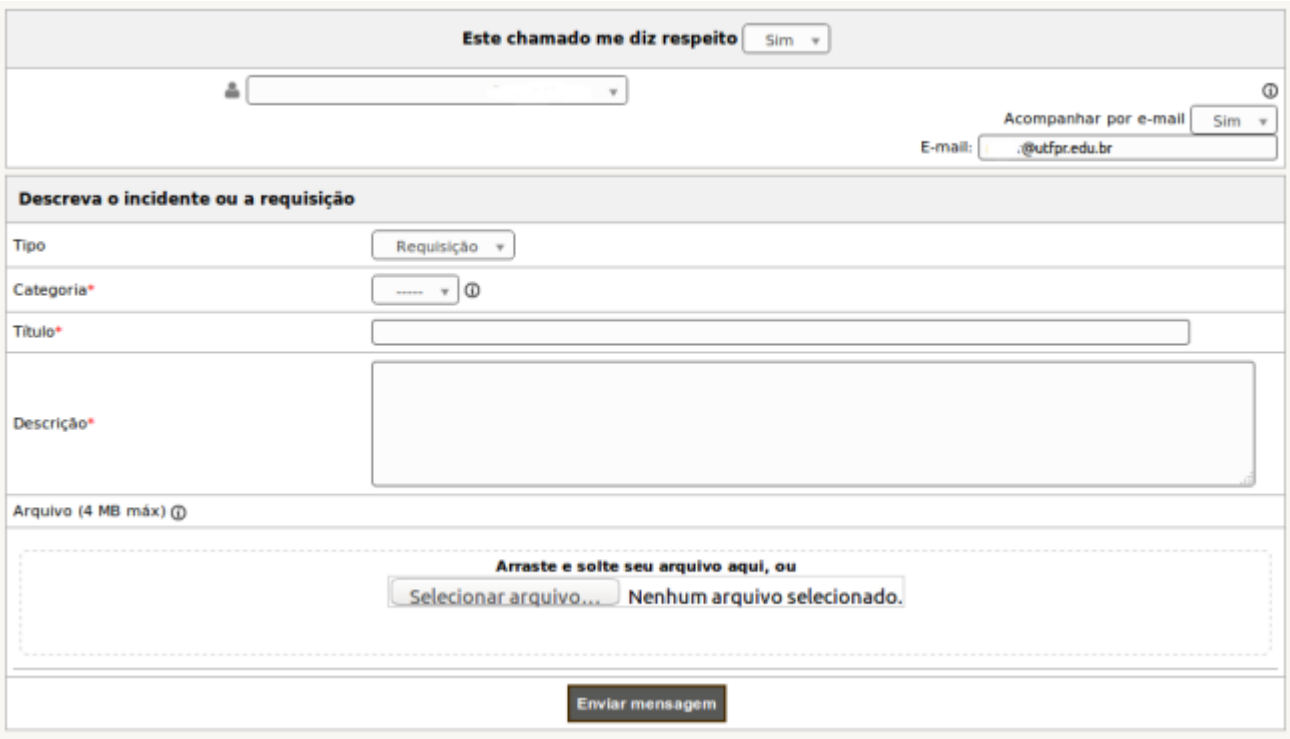

- **Tipo**: Requisição
- **Categoria**: Selecionar o setor desejado e a categoria mais próxima do serviço desejado.
- **Título**: Informar um título breve.
- **Descrição**: Detalhar o serviço desejado.

**Obs.:** O campo **Descrição** já possui algumas informações pré preenchidas para ajudar na abertura do chamado, mas não há necessidade de se ater somente ao que está no campo.

Descreva o chamado com o maior número de detalhes possíveis. Por exemplo, se é necessário ativar um ponto de rede, não preencha o campo somente com **Ativar ponto**, procure informar o local, a sala, um horário em que a sala está disponível, o responsável, etc.

## **Acompanhamento do Chamado**

Ao abrir um chamado, e-mails serão enviados conforme o andamento do atendimento. **Nunca responda a esses e-mails**. Seu canal de comunicação com o atendente é a guia **Processando chamado → Acompanhamentos**, localizada no menu esquerdo do chamado, como demonstra a imagem a seguir. A comunicação entre o atendente e o usuário ficará registrada no espaço **Histórico de ações**.

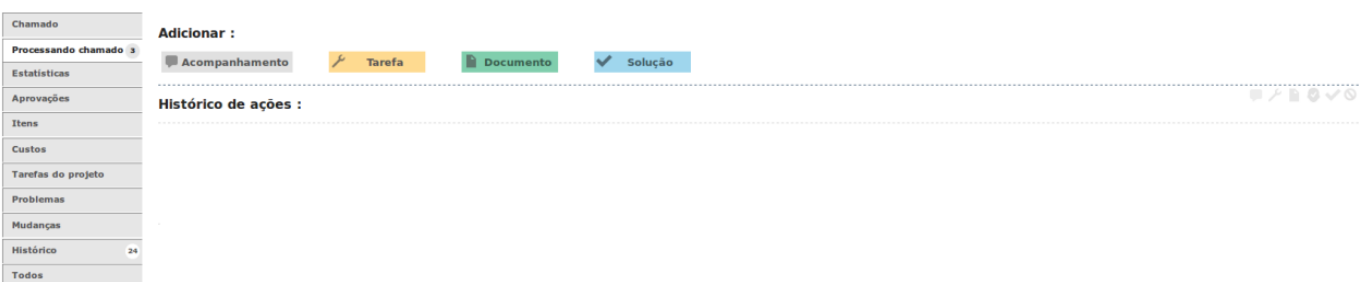

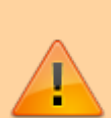

**Obs.**: Quando for necessário interação com o solicitante para fornecimento de informações complementares ou entrega de equipamentos, o prazo em que o chamado ficará aberto é de **5 dias**, após a última atualização do solicitante. Após esse período, o chamado será encerrado por inatividade, e caso o requerente ainda necessite de atendimento, basta reabrir o chamado.

From: <http://wiki.pb.utfpr.edu.br/dokuwiki/> - **WIKI COGETI-PB**

Permanent link: **[http://wiki.pb.utfpr.edu.br/dokuwiki/doku.php?id=manuais:abertura\\_de\\_chamados](http://wiki.pb.utfpr.edu.br/dokuwiki/doku.php?id=manuais:abertura_de_chamados)**

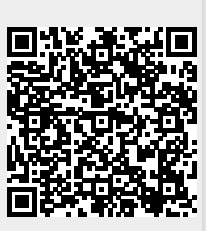

Last update: **2023/04/06 10:55**